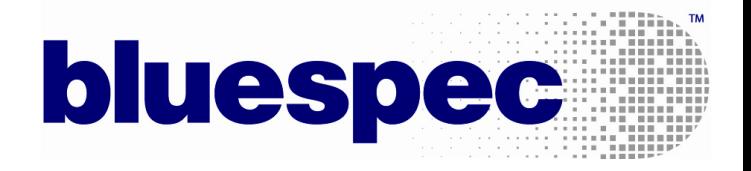

# Formal Specification of the RISC-V Instruction Set Architecture

Niraj Sharma and Rishiyur S. Nikhil {niraj.sharma, nikhil} at bluespec.com

RISC-V Workshop at IIT Madras, Chennai, India Thursday, July 19, 2018

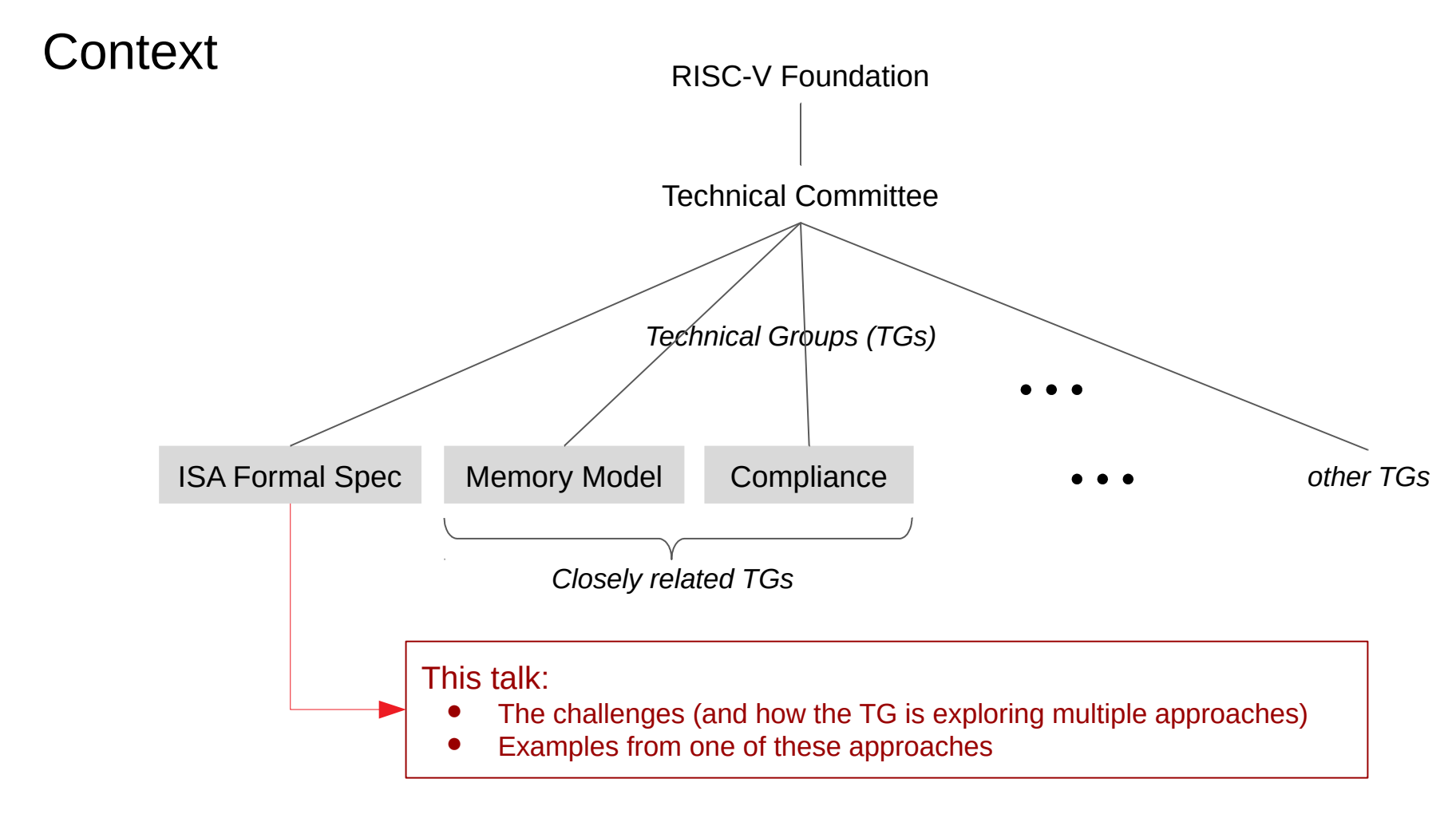

## Of What Use is an ISA Formal Spec?

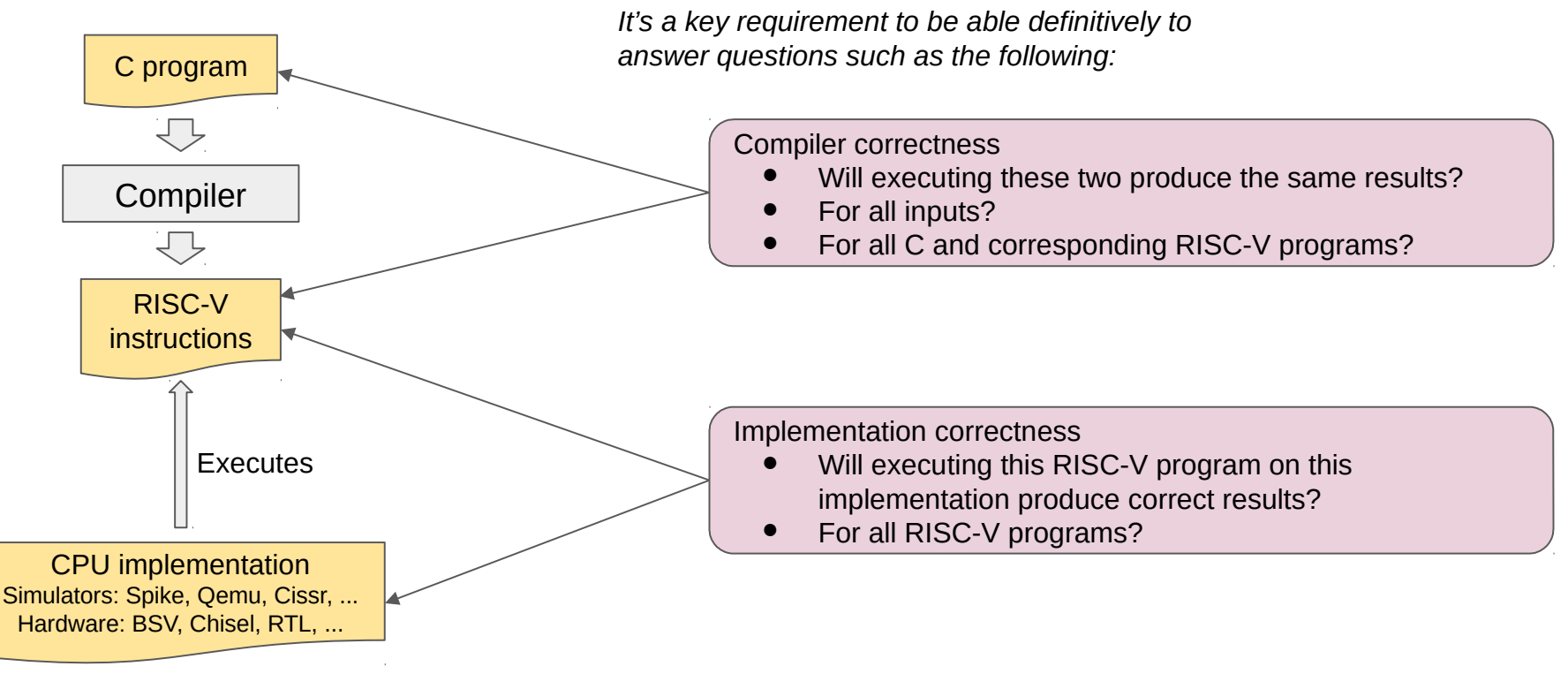

*There are many other uses as well; the unifying theme is: Provable Correctness*

# What is an ISA Formal Spec?

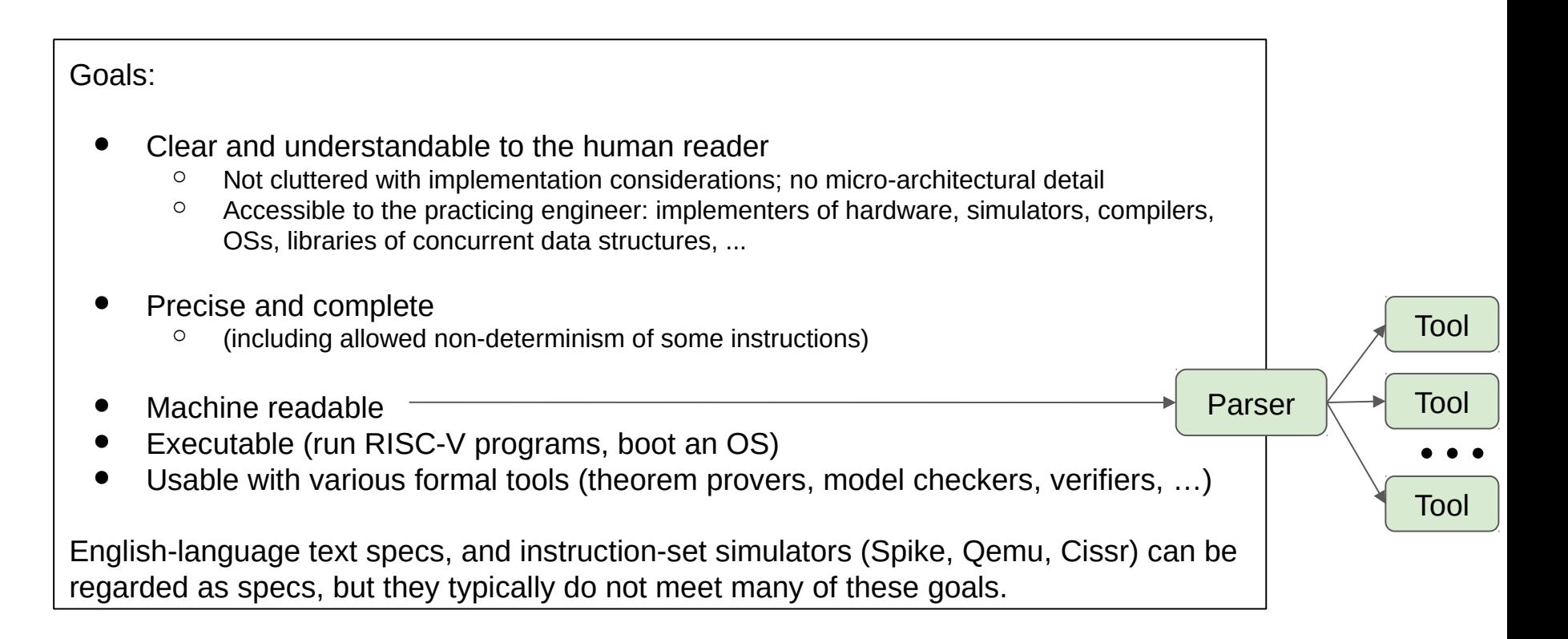

### Challenge 1: Universality

The spec must capture every possible legal RISC-V implementation:

- All base instruction sets (RV32, RV64) and every standard extension (I, M, A, F, D, C, ...)
- All Privilege Combinations (M,  $M+U$ ,  $M+S+U$ )
- All allowed implementation choices. Examples:
	- Misaligned memory access may be supported using traps, and may not be atomic
	- CSR SATP.MODE is a WARL field (Write Any, Read Legal). Which legal value?
	- Sv48 is optional but "Implementations that support Sv48 should also support Sv39"
	- An implementation can write the CSR MISA.C bit ("compressed instructions"); what happens to MTVEC register if it is only 2-byte aligned when MISA.C is written?

However, to be used for verification of a particular implementation,

the spec must be configurable/constrained to a particular set, to match the implementation:

- Choice of base instruction set(s) and extensions
- Implementation choices

*This argues for extreme parameterization of the spec. Completeness and parameterizability are in tension with readability.*

### Challenge 2: Extensibility

There are more standard ISA extensions currently being developed by various RISC-V Foundation Technical Groups:

Vector, Bit Manipulation, Crypto, ...

And no doubt there will be even more in the future.

*The formal spec should be extensible by each Task Group developing a new standard extension.*

*Groups creating non-standard and proprietary extensions may also wish to extend the formal spec for their own purposes.*

The simplistic view of an ISA is:

- it executes one instruction at a time
- each instruction effects a machine state transition *atomically* (registers, memory)

But most implementations are more complex:

- Intra-hart concurrency: pipelining, speculation, out-of-order execution, separate instruction and data channels
- Vertical memory-system concurrency: TLBs, multi-level caches
- Horizontal concurrency: multithreading (multi-hart), multicore, shared memory access

Weak Memory Models are quite different from idealized "Sequential Consistency":

- Even in a single-hart system: need for FENCE.I, FENCE, SFENCE.VMA
- In multi-hart systems, the RISC-V Weak Memory Model allows a LOAD to return different results on different implementations (within a certain allowed range of legal results).

*The Formal ISA Spec must capture the allowed non-determinisms. And, again, this is in tension with readability.*

# The "Formal ISA Spec Technical Group" is addressing these challenges

There are no precedents in the literature that attack the breadth and depth of these challenges, and so the RISC-V Foundation, and this TG, are breaking new ground here. The TG is exploring multiple approaches concurrently:

- MIT
	- In Haskell, connecting to Coq formal tools in particular.

https://github.com/mit-plv/riscv-semantics

- U. Cambridge and SRI International
	- SAIL DSL (domain specific language), based on most experience in addressing the concurrency challenge.

https://github.com/rems-project/sail

- Bluespec: *Forvis* ("Formal RISC-V ISA spec")
	- In "Extremely Elementary" Haskell for extreme readability.
	- Same spec code has simple one-instruction-at-a-time and concurrent readings.

https://github.com/rsnikhil/RISCV-ISA-Spec

- Clifford Wolf
	- $\circ$  In Verilog (!).

https://github.com/cliffordwolf/riscv-formal

- **Galois** 
	- In Haskell (details and public link not available to date).

**Examples** 

follow

All these efforts are Free and Open Source, and are on github.com.

We invite you to download them and experiment with them.

*And, please provide feedback!*

The remainder of this talk will show examples from one of these efforts:

- Bluespec: *Forvis* ("Formal RISC-V ISA spec")
	- In "Extremely Elementary" Haskell for extreme readability.
	- Same spec code has simple one-instruction-at-a-time and concurrent readings.

https://github.com/rsnikhil/RISCV-ISA-Spec

## *FORVIS* ("Formal RISC-V ISA Spec") Design Principles

https://github.com/rsnikhil/RISCV-ISA-Spec

- **Extreme readability:** written in "Extremely Elementary" Haskell
	- Clarity from purely functional, mathematical style: each instruction's semantics explained as Machine\_State -> Instr -> Machine\_State function, no hidden side effects.
	- Easy read for those who do not know and may not want to learn Haskell. Avoids Haskell features that are unfamiliar to most people (typeclasses, monads, higher-order functions, Currying and partial application, …). It is practically a "Python subset" of Haskell, except with Haskell's strong type-checking and limited use of Haskell's pattern-matching and Haskell's better suitability for use by formal tools.
	- Trivial automatic translation into other languages.
- **Familiar style** of classic instruction-set manuals
	- "One page" per instruction, showing coding, legality conditions, and semantics.
- **Same code for sequential and concurrent reading** 
	- Sequential: simple, one-instruction-at-a-time. Adequate for many use cases.
		- Direct execution as a Haskell program.
	- Concurrent: to describe allowable non-determinism and interaction with Weak Memory Model
		- Execution with an alternate (non-Haskell) interpreter.

```
opcode_JAL = 0x6F :: InstrField -- 7'b_11_011_11
spec_JAL :: Machine_State -> Instr -> (Bool, Machine_State)
spec_JAL mstate instr =
  let
    -- Instr fields: J-type
    (imm20, rd, opcode) = ifields_J_type instr
    -- Decode check
   is leqal = (opcode == opcode JAL)
    -- Semantics
    pc = mstate_pc_read mstate
   rd val = pc + 4x u64 = zeroExtend u32 to u64 imm20
    y_u64 = shiftL x_u64 1 -- offset imm20 is in multiples of 2 bytes
    z_u64 = signExtend y_u64 21 -- sign-extend 21 lsbs
    new_pc = cvt_s64_to_u64 ((cvt_u64_to_s64 z_u64) + (cvt_u64_to_s64 pc))
    aligned = ((new_pc .&. 0x3) == 0)
    mstate1 = if aligned
              then
                finish_rd_and_pc mstate rd rd_val new_pc
              else
                finish_trap mstate exc_code_instr_addr_misaligned new_pc
  in
     (is_legal, mstate1)
```
11

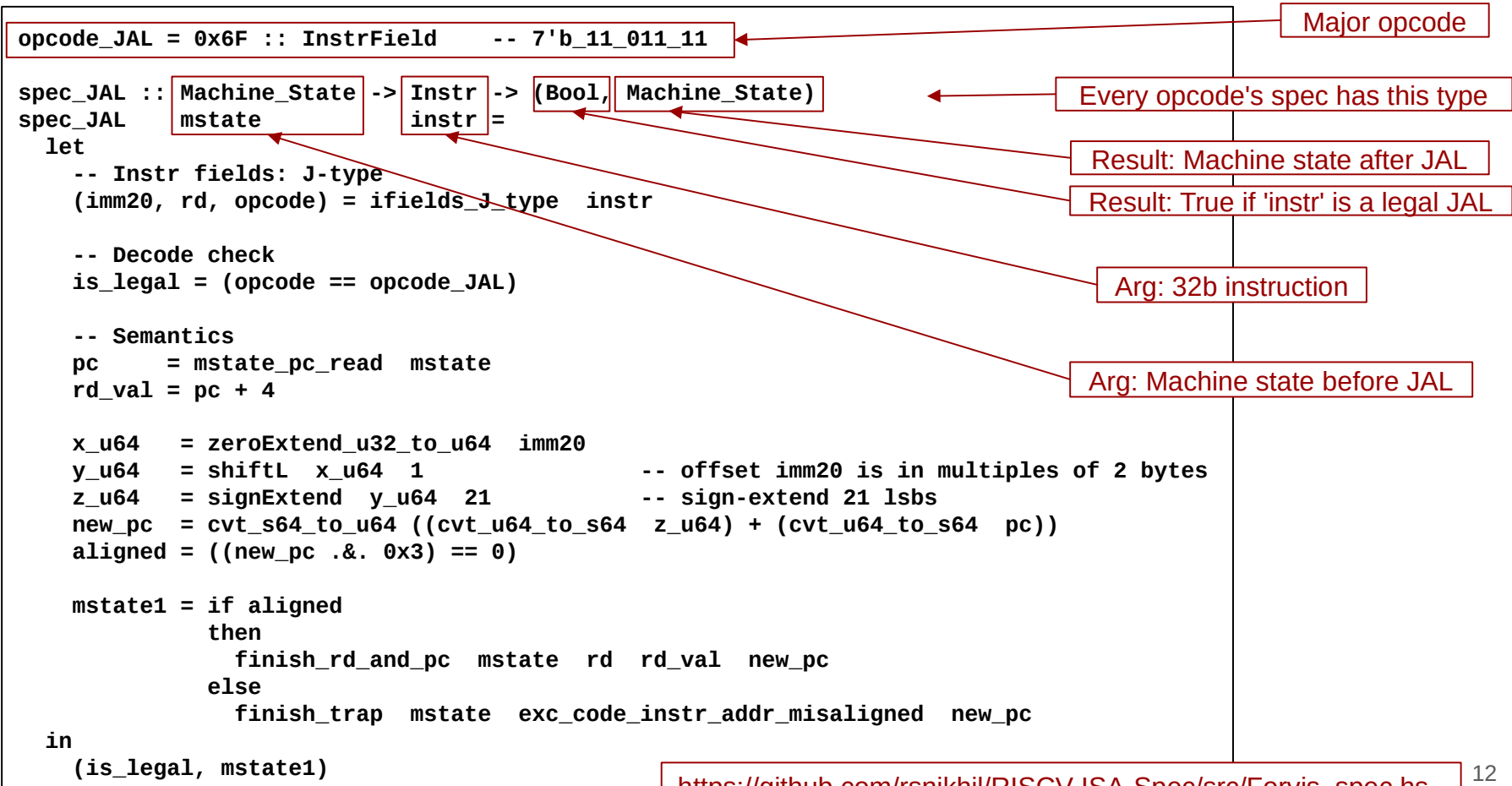

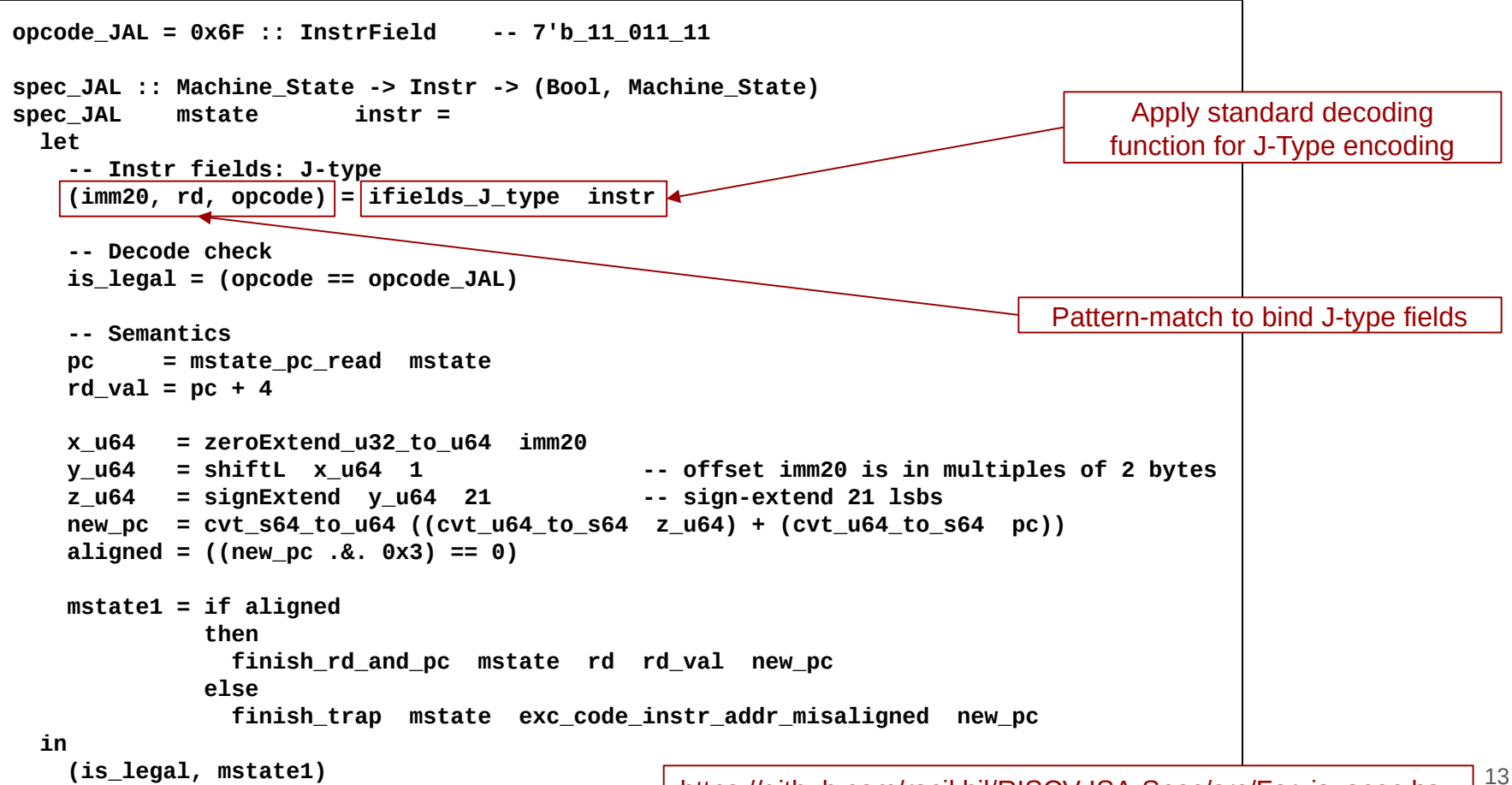

```
14
opcode_JAL = 0x6F :: InstrField -- 7'b_11_011_11
spec_JAL :: Machine_State -> Instr -> (Bool, Machine_State)
spec_JAL mstate instr =
  let
    -- Instr fields: J-type
    (imm20, rd, opcode) = ifields_J_type instr
    -- Decode check
   is leqal = (opcode == opcode JAL)
    -- Semantics
    pc = mstate_pc_read mstate
   rd val = pc + 4x u64 = zeroExtend u32 to u64 imm20
    y_u64 = shiftL x_u64 1 -- offset imm20 is in multiples of 2 bytes
    z_u64 = signExtend y_u64 21 -- sign-extend 21 lsbs
    new_pc = cvt_s64_to_u64 ((cvt_u64_to_s64 z_u64) + (cvt_u64_to_s64 pc))
    aligned = ((new_pc .&. 0x3) == 0)
    mstate1 = if aligned
              then
                finish_rd_and_pc mstate rd rd_val new_pc
              else
                finish_trap mstate exc_code_instr_addr_misaligned new_pc
  in
     (is_legal, mstate1)
                                                          Legality check.
                                                          (Other instructions can have more complex checks)
```

```
15
opcode_JAL = 0x6F :: InstrField -- 7'b_11_011_11
spec_JAL :: Machine_State -> Instr -> (Bool, Machine_State)
spec_JAL mstate instr =
  let
     -- Instr fields: J-type
    (imm20, rd, opcode) = ifields_J_type instr
     -- Decode check
   is leqal = (opcode == opcode JAL)
     -- Semantics
    pc = mstate_pc_read mstate
   rd val = pc + 4x u64 = zeroExtend u32 to u64 imm20
   y_u64 = shiftL x_u64 1 \cdots offset imm20 is in multiples of 2 bytes
    z_u64 = signExtend y_u64 21 -- sign-extend 21 lsbs
    new_pc = cvt_s64_to_u64 ((cvt_u64_to_s64 z_u64) + (cvt_u64_to_s64 pc))
    aligned = ((new_pc .&. 0x3) == 0)
    mstate1 = if aligned
              then
                finish_rd_and_pc mstate rd rd_val new_pc
              else
                finish_trap mstate exc_code_instr_addr_misaligned new_pc
  in
     (is_legal, mstate1)
                                                                 JAL behavior.
                                                                 We use explicit sign- and zero-extensions,
                                                                 explicit conversions from unsigned to signed, 
                                                                 etc.; nothing hidden, nothing mysterious.
```
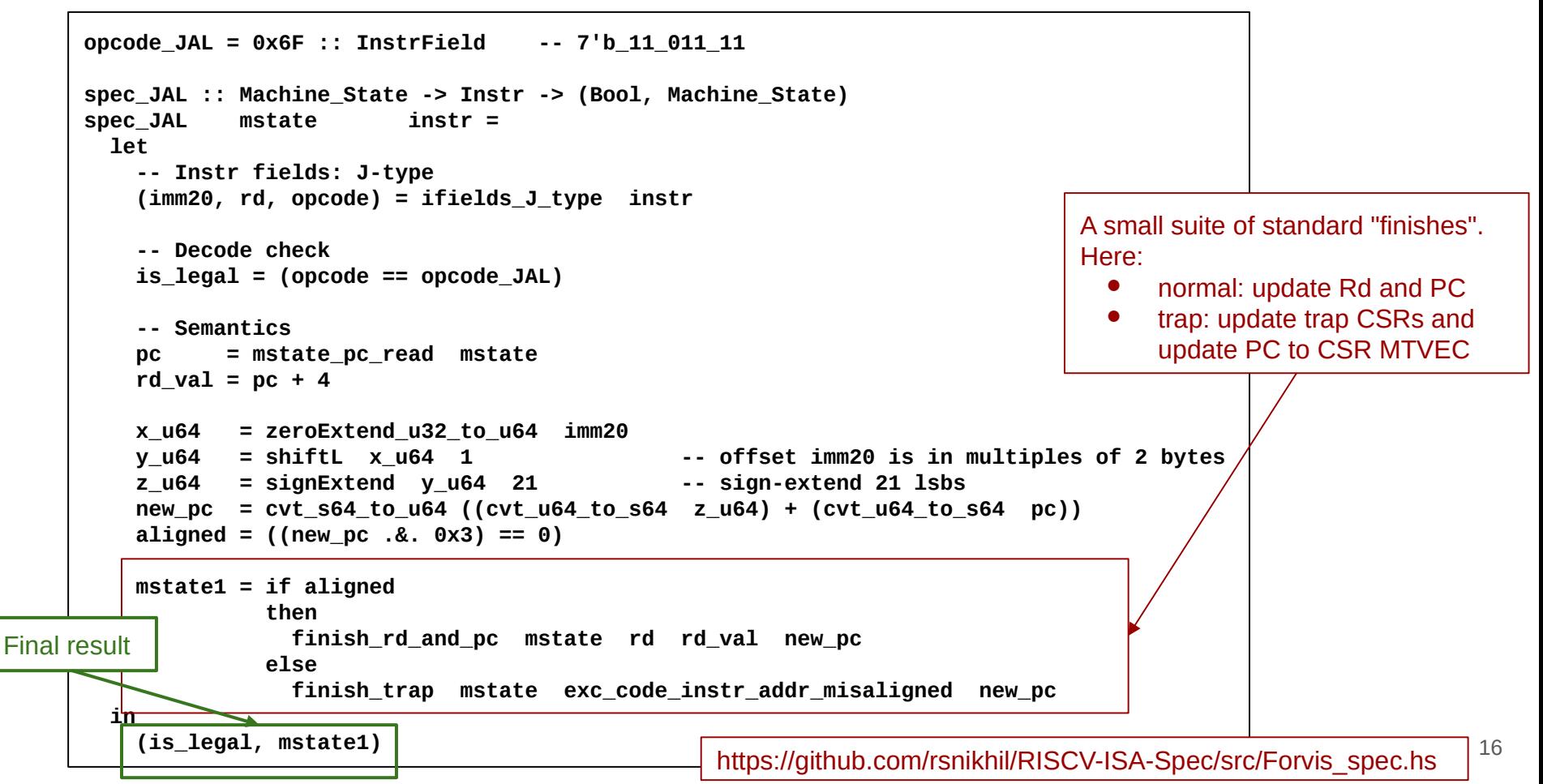

```
17
opcode_JAL = 0x6F :: InstrField -- 7'b_11_011_11
spec_JAL :: Machine_State -> Instr -> (Bool, Machine_State)
spec_JAL mstate instr =
  let
    -- Instr fields: J-type
    (imm20, rd, opcode) = ifields_J_type instr
    -- Decode check
   is leqal = (opcode == opcode JAL)
    -- Semantics
    pc = mstate_pc_read mstate
   rd val = pc + 4 x_u64 = zeroExtend_u32_to_u64 imm20
    y_u64 = shiftL x_u64 1 -- offset imm20 is in multiples of 2 bytes
    z_u64 = signExtend y_u64 21 -- sign-extend 21 lsbs
    new_pc = cvt_s64_to_u64 ((cvt_u64_to_s64 z_u64) + (cvt_u64_to_s64 pc))
    aligned = ((new_pc .&. 0x3) == 0)
    mstate1 = if aligned
             then
               finish_rd_and_pc mstate rd rd_val new_pc
             else
               finish_trap mstate exc_code_instr_addr_misaligned new_pc
  in
    (is_legal, mstate1)
                                             We hope that with this level of training in
                                              reading the spec, anyone will be able to
                                              read and understand all the instructions'
                                               specs, even if they have never seen
                                               Haskell code before.
                                                      (Please give us your feedback!)
                                            https://github.com/rsnikhil/RISCV-ISA-Spec/src/Forvis_spec.hs
```
# *FORVIS* Misc. comments

https://github.com/rsnikhil/RISCV-ISA-Spec

- **Instruction Fetch:** captures the following subtlety:
	- If supporting the 'C' standard extension ("compressed instructions"), and PC is 2 bytes away from page boundary, then first fetch 2 bytes and to decide whether it's a 16b 'C' instr or normal 32b instr and only fetch the next 2 bytes if necessary,

to avoid a possible page-fault/memory-access trap on the latter 16b.

- **Sequential execution wrapper** (not part of the formal spec):
	- Outer level Haskell function to attach semantic functions to memory and devices, and invoke loop function "run\_program" that repeatedly calls fetch and execute
		- The whole spec can be compiled and run as a Haskell program *(please ask for demo)*.
	- Simulation artifacts:
		- Stop on desired instruction limit or detection of self-loop or write to <tohost> location ...
		- Dump instruction trace
		- Relay terminal input and output to Machine State
- **Concurrent execution wrapper** (not yet available; targeting December 2018):
	- Machine state is a 'tree of instruction instances'
	- Instruction children are all possible next-instructions (fall-through, branch, trap, speculation, …)
		- Sequential case is special case, where each instr has exactly one child
	- Tree-growth is concurrent with instruction execution (models pipelining, speculation)
	- Underlying concurrent dataflow from producers to consumers (models pipelining, out-of-order execution)

*Please see Niraj during the breaks or at the Bluespec booth for a demo of Forvis executing RISC-V programs.*

#### ● **By Aug 31**:

- Complete core functionality:
	- Base ISAs: RV32I and RV64I (including simultaneous support for both in a single implementation)
	- Standard extensions: M (int mul/div), A (atomics), FD (floating pt), C (compressed)
	- Privilege specs M, S, U
		- For S: Virtual Memory schemes Sv32, Sv39, Sv48
	- Major milestone: boot Linux kernel
		- SRI/U.Cambridge (SAIL) model has already achieved this.
		- MIT (Haskell) and Bluespec (Haskell) models are close to achieving this.
- Deliver this to Compliance Group for use as "Golden Reference Model".

#### ● **Fall 2018**:

- Complete parameterization by all implementation choices.
- General cleanup and documentation, "delivery" to RISC-V Foundation.
- Final report on sequential spec at December RISC-V Summit.

#### ● **Fall 2018 and beyond**:

- Work on concurrent version of specs (SRI/U.Cambridge SAIL model already started)
- Merge ISA Formal Spec Group with Memory Model Group and integrate the two models